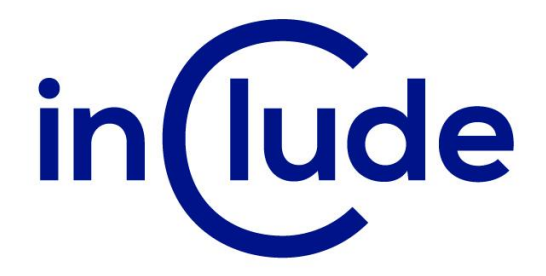

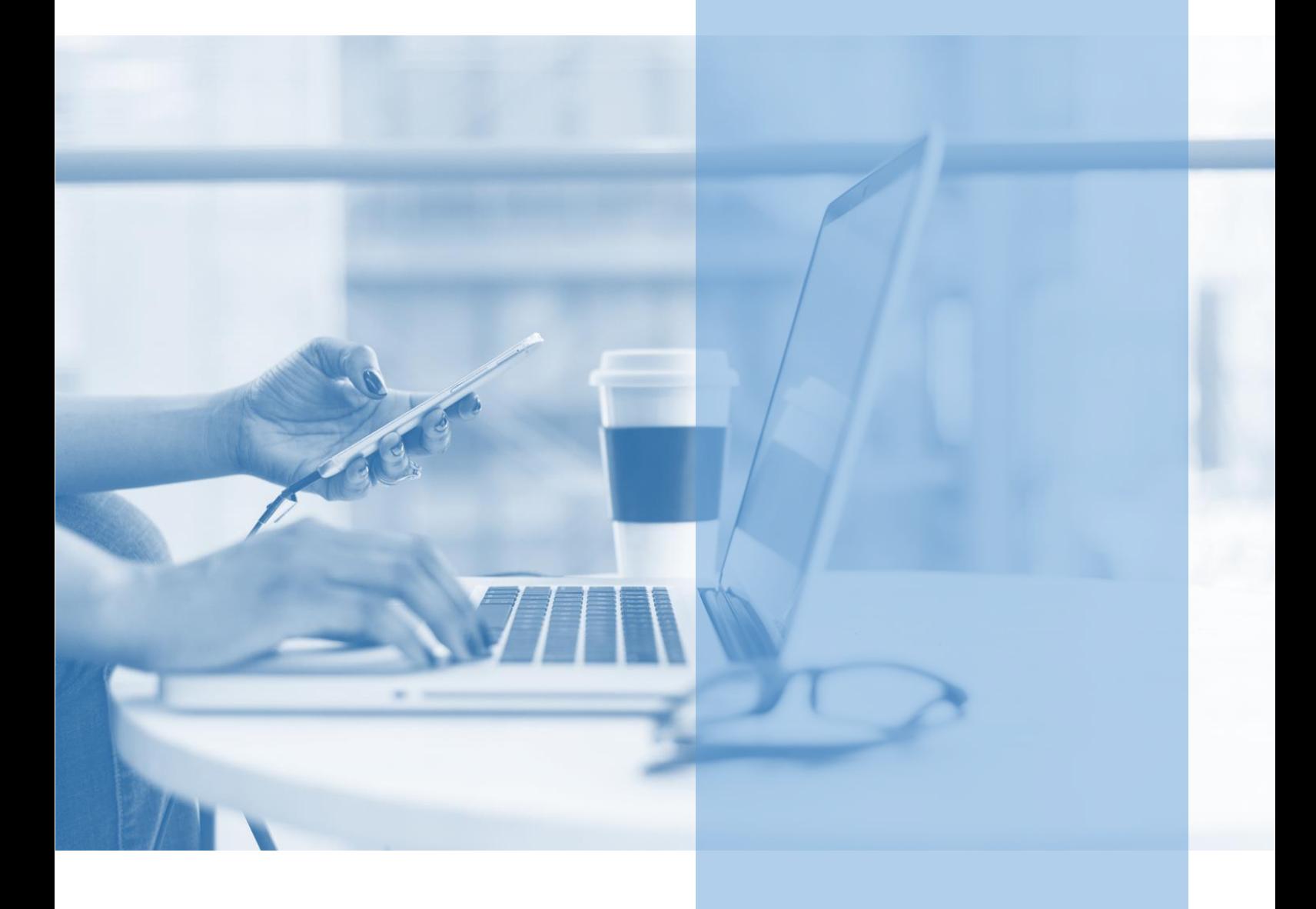

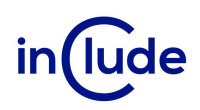

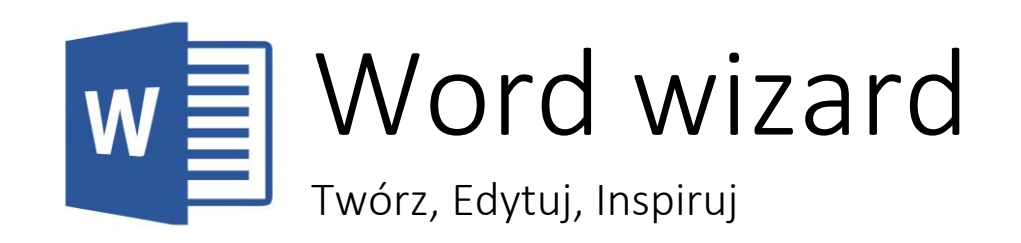

Dzięki znajomości Microsoft Word zyskasz umiejętność tworzenia, edytowania i formatowania dokumentów tekstowych, co ułatwi Ci pracę nad raportami, listami, CV, artykułami i innymi tekstami. Będziesz w stanie prezentować swoje pomysły i informacje w profesjonalny i czytelny sposób.

# Na spotkaniu dowiesz się:

- **■** Jak efektywnie pracować ze stylami?
- **■** Jak poprawnie edytować dokumenty?
- Jak automatyzować swoją pracę z edytorem tekstu?

# Jakie umiejętności zdobędziesz?

- Nauczysz się edycji z wykorzystaniem stylów.
- Poznasz tabulatory.
- Nauczysz się zarządzać obrazem w tekście.
- Poznasz zasady budowania automatycznego spisu treści.
- Będziesz umiał tworzyć zaawansowane tabele.
- Dowiesz się jak działa korespondencja seryjna.
- Nauczysz się jak śledzić zmiany w dokumencie.

Tryb szkolenia: zamknięte w siedzibie Twojej firmy lub online

Czas trwania: 2 dni (14 godzin)

Liczba uczestników: do 15 osób

Cena szkolenia: 4 500 PLN netto

Cena szkolenia z dodatkowym rocznym dostępem do kursu online: 6 500 PLN netto

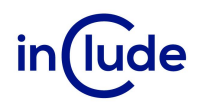

# Agenda szkolenia

### Szablony dokumentów

- Szablony standardowe i własne
- Wyszukiwanie szablonów w sieci

### Formatowanie tekstu za pomocą styli

- Style podstawowy i na podstawie innego stylu
- **■** Inspektor styli
- **■** Tworzenie własnych styli

### Praca z długimi dokumentami

- Dodawanie spisu treści
- Zmiana wyglądu spisu treści
- Ustalanie poziomu nagłówków umieszczanych w spisie treści
- Odświeżanie spisu treści po zmianach w dokumencie
- Wstawianie przypisów dolnych i końcowych
- Wstawianie cytatów i bibliografii
- Oznaczanie obiektów i dodawanie ich spisu (indeks)
- Dodawanie spisu ilustracji

#### Konspekt dokumentu

- Przenoszenie całych akapitów i rozdziałów dokumentu
- Budowanie dokumentu z dokumentów składowych

### Współpraca przy tworzeniu i modyfikowaniu dokumentów

- Komunikacja w zespole za pomocą komentarzy
- Rejestrowanie historii zmian dokumentu
- Przeglądanie zmian treści
- Okna recenzowania
- Podgląd kto, co i kiedy zmieniał
- Podgląd dokumentu po zmianach
- Podgląd dokumentu oryginalnego
- Zatwierdzanie i odrzucanie zmiany

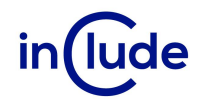

# Praca na wielu kopiach tego samego dokumentu i scalanie zmian

- Porównaj dokumenty
- Scal poprawki naniesione w kilku kopiach dokumentu

# Korespondencja seryjna

- Tworzenie listy adresatów
- Wykorzystanie bazy danych
- **■** Tworzenie wzoru koperty z adresem
- Tworzenie wzoru naklejki adresowej
- **■** Tworzenie wzoru listu
- Drukowanie kopert lub naklejek dla wszystkich odbiorców
- Drukowanie spersonalizowanych listów do wszystkich odbiorców

### Przydatne narzędzia

- Używanie zakładek do szybkiego poruszania się po dokumencie
- Wstawianie znaku wodnego
- Szybkie wyszukiwanie dowolnych elementów dokumentu (narzędzie Przejdź do...)
- Dostosowywanie wstążki do swoich potrzeb
- Tworzenie wielojęzycznych dokumentów